## **FLOW : MARKETPLACE2**

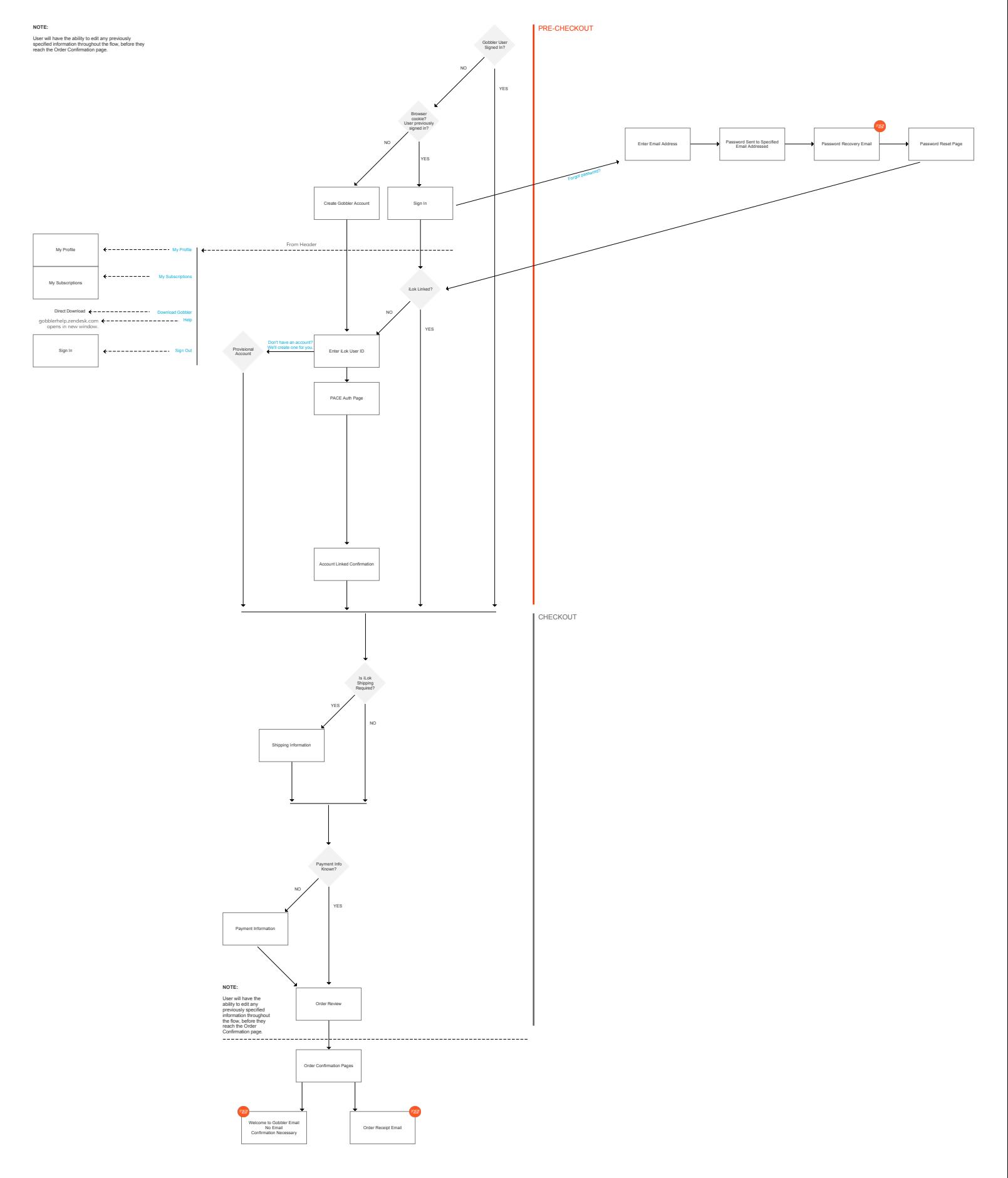